# **Referat fra Arkivforum**

Tidspunkt: onsdag 6. november kl 14-15

Møtested: Dokumentsenter 3, realfagsbygget 2 etg.

## **Tilstede:**

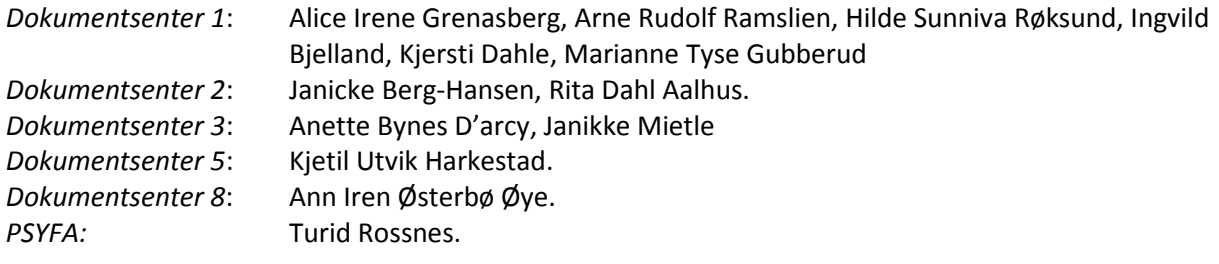

### **Ikke tilstede:**

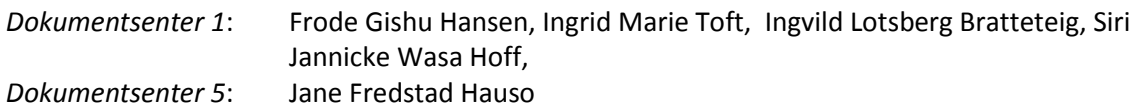

### **Saksliste:**

### **Til informasjon: Arkivforum 2. oktober ble avlyst.**

- **Sak 18/13 Ph.d. grader leveres nå kun elektronisk på Psykologisk fak jf sak 2013/11923:**  disse må skjermes med S - § 26, 1. ledd, inntil merknadsfristen er ute, refuserte avhandlinger er offentlige. En må opprette rutiner for fjerning av skjerming etter merknadsfirsten er utgått. Dokumentsentrene melder tilbake innen 1 uke på utviklingen rundt dette på egne fakultet.
- **Sak 21/13 Spørsmål om registrering av søknader om forlengelse a doktorgradsprogram (klassering 474) grunnet sykdom i egne saker.** Hilde vil følge opp dette med de arkivansvarlige ved Dokumentsentrene, samt gi tilbakemelding slik at vi praktiserer en mest mulig ensartet rutine for journalføringen av slike dokumenter.
- **Sak 23/13 DS03: konverteringsproblemer:** ODT dokumenter konverteres ikke av ePhorte og må manuelt endres til arkivformat før sakene kan avsluttes. Se sak pkt. 25/11 fra arkivforum 14.11.2011, angående dokumentformater som ikke konverters til pdf. etter journalføring.
- **Sak 24/13 Institutter har ofte behov for å gi flere restanser på samme dokument (dette gjelder gjerne dokumenter som flyter fra fakultet til institutt:** EPhorte støtter kun en hovedmottaker med restanse.
- **Sak 25/13 DS05: får flere feilmeldinger ved store søk:** ymse løsninger nevnes bl.a. at en kan sette inn tegnet \* i innholdsfeltet og dermed likevel få treff.

Neste arkivforum 11. des. Dokumentsenter 5